## **Mega Adobe Photoshop Cs6 Free Download [PORTABLE]**

Installing Adobe Photoshop and then cracking it is easy and simple. The first step is to download and install the Adobe Photoshop software on your computer. Then, you need to locate the installation.exe file and run it. Once the installation is complete, you need to locate the patch file and copy it to your computer. The patch file is usually available online, and it is used to unlock the full version of the software. Once the patch file is copied, you need to run it and then follow the instructions on the screen. Once the patching process is complete, you will have a fully functional version of Adobe Photoshop on your computer. To make sure that the software is running properly, you should check the version number to ensure that the crack was successful. And that's it - you have now successfully installed and cracked Adobe Photoshop!

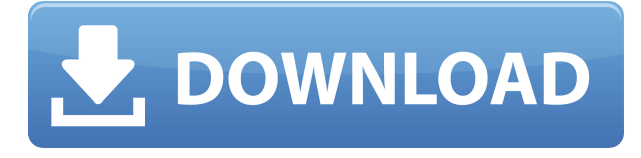

I just upgraded my program to version 5.05 and after opening 20 RAW files that shot at ISO 100, the speed dropped to a crawl. I am running Windows 7, which has 64 bit processor and 4 GB RAM. I clean an upgrade Lightroom using the cleaning tool several times. The problem still exists. I tried out the beta and one of the frustrating things is that you have to re-manage your channels to get it to work right (you have to remember to add all your existing channels when you/I first start Lightroom 5) – all your settings for where they are set look very out of place. For example, you have to move your Red-Eye slider all the way down to the bottom, not to leave any light at the bottom. This setting is only available to Lightroom 4 users. Lightroom 5 now does that, but you have to set it, which is a bit frustrating. You can't set it to 0 (off). It is also a bit confusing when you have only one channel in the 'right' mode. I was getting a lot of unwanted artifacts like green highlights in the background around my person. Could not find a way to fix it. Exporting was smooth. My only gripe. I am really looking forward to get the final release. My photographs are taken on my Nikon D3, which has a great auto focus (AF), very good, and the almost perfect metering. But I want to try the program in my Fujifilm camera with its superb metering and very useful eyeAF. So need your other wise very good review. I have been using Lightroom 4.3 for almost 2 years. I am a hobbyist photographer and have never had a problem, but then I have adjusted to a new computer. I have also downloaded the latest version of Lightroom 5.1 beta. After 21 RAW files shot in RAW mode and 4 JPEGs shot in RAW and JPEG modes, Lightroom 5 threw up a dialogue box and I was unable to export the images, as it deleted all my images.

## **Photoshop 2021 (Version 22.1.0)Patch With Serial Key 2022**

Are you looking into learning design software? Adobe Photoshop is a powerful tool to novice and experienced graphic designers. But, Adobe Photoshop is not just for graphic designers. It is considered the most popular image editing software for people other than graphic designers. More and more, people are using Photoshop to manipulate their photographs to have different effects. Photoshop is similar to other image editing software, like Corel Draw. What is Adobe Photoshop? Photoshop is one of the premier graphic design software tools available today. Image editing is Photoshop's core use and its ability to edit any medium is both its strength and its weakness. And through the years, Photoshop has evolved and become more powerful and versatile. Its versatility stems from the various tools and functions available in the program that can be used in many different ways to generate creative and effective results. Prior to Lightroom, Photoshop offered many more options than simply the ability to merge multiple images into one. In Photoshop, you can create unique snapshots of your subjects (fascinating for people like me who pride themselves on creating unique images!), extend the plate size of your snaps/lenses (which allows you to use even wider angle lenses beyond their normal focal range), create and apply textures to your images, easily create incredible box retouches, and perform other effects/manipulations that may be needed. Edit and transform photos, add text, retouch portraits and improve scanned images. Create graphics with shapes and text, and use tools available in the Adobe Creative Suite to merge and layer images and manipulate text and graphics. 933d7f57e6

## **Photoshop 2021 (Version 22.1.0)With Activation Code For PC {{ latest updaTe }} 2023**

Adobe Photoshop is a powerful image editing software that is highly effective and commonly used by both photographers and graphic designers. The latest version of Photoshop CS6 allows you to make any artifact from a single image as a realistic 3D object. It also features a new Photoshop interface, which allows you to edit your image faster. It is a photo editing software to edit and improve images. Photoshop for iPad is a powerful image editing app that enables you to instantly create and share amazing photos and videos. It can be on any screen, on any platform, and on any tablet. Photoshop has almost every editing and photo enhancement feature under the sun. There are tons of post-processing tools, filters, special effects and other Photoshop features that let users change any aspect of any photo, and more. The tool is used both by professional and amateur.](Power of Photoshop) user's. It is also preferred over Windows' Paint as well as other basic photo editing tool. It is classified as the best desktop photo editing and design software. It is arguably the single most versatile photo-editing tool available. Photoshop was introduced in 1987 with an initial focus on graphics editing. Since then, however, the tool has grown tremendously, and it is now used to create both photo and video, as well as print images. Not to mention, the number of digital image productions is greater now than that of print. Automate your editing with Photoshop CC's powerful workflows, smart tools, and photo-editing shortcuts. Whether you're working on a single image, an entire shoot, or a portfolio of images in a project, use built-in workflows and smart tools to efficiently edit and fine-tune your crisp, precise photographs. Photoshop CC also automatically organizes your work in strong collections. Select from the options available in the Collections panel, and then say goodbye to endless amount of copying and pasting work. You can also create collections based on dates, times and locations.

photoshop elements software download how long does it take to download photoshop elements photoshop elements 15 download kostenlos deutsch vollversion photoshop elements 5 download photoshop elements 5 free download photoshop elements 5.0 free download photoshop elements 5.0 download photoshop elements 3.0 download photoshop elements download problems photoshop elements download trial

Photoshop Elements 11 makes it easier than ever to apply levels of color corrections to individual color channels, whites, and midtones. You can also correct skin tones and those of other subject matter with the powerful Sharpening, Gradient Adjustment and Layers tools. Use the new Selection feature to select and edit entire objects or individual elements of those objects in an image. Adobe showed a customer-friendly interface that makes it fast and easy to make changes, providing instant visual feedback. Object selection tools are conveniently displayed directly on the image, so you can make those changes without even leaving the program. New to the 11-update of Photoshop Elements is the Advanced Content-Aware Filter. This new system has a research and writing division, providing you with tutorials and analysis about your favorite subjects. You can now also enjoy"in-app learning" on the web you can learn more about the new features of Adobe Photoshop Elements 11. Authority Photo's Organizer helps you quickly and easily sort, prepare, edit, and share your photos, videos, and other digital content. It manages your workflows and gathers all of your photos and videos into an account. It has new text tools and colored selection tools for more precision. And the new features include: This tool includes many of the same features as Photoshop CC, such as layers, adjustment layers, track matte, mask, layer groups, the layers panel, combined with novel tools such as "Sketch" for creating vector art and the "Lens (variation) layer", which makes it easier to apply filters or effects to individual layers. Photoshop Share for Review is intended for use with one team member's original or final work to review the work of others. If you are multiple team members working on a single document, content-aware fill will be helpful. If there are multiple team members who may be making changes, you can also use the "View" switch to remind all team members to make changes directly to the original version of the document.

Looking for more? Check out the full range of new features from Adobe Photoshop and Adobe Photoshop Elements, or head over to Envato Tuts+ for more design related content – such as this round up of the 50+ Best Photoshop Templates From Envato Elements! You can also learn how to create a sketch Photoshop effect, change eye color in Photoshop, remove a person from a photo, and more. Adobe also announced today that beta testing is now open for Adobe Sensei, a new AI powered platform for Photoshop that demonstrates more AI-powered image editing capabilities than any other technology platform in Creative Cloud. The Free Web-Based Preview lets you

view a sample of Photoshop on your desktop. On your desktop computer, you can also adopt the latest Photoshop CC to create, share, and organize the work of your creative team as you think, see, and kindle the future. Adobe also announced today that the widely anticipated updates to Photoshop are now available — all on the web. You can download and install the new software today, and update to the final version when it's available — at no additional cost. In addition, the Photoshop CC on the web will let you access Photoshop features on the web, including access to the new image composition modes, removing objects, and more. "With 'Share for Review' and new web-based editing capabilities, Photoshop CC is turning collaboration on its head. And our latest innovation changes everything by turning Photoshop into the most powerful creative app in the entire industry. Photoshop CC on the web provides an all-new platform to access, organize, and inspire creative teams across the globe." Hugh Duggan, senior vice president, Adobe Product Marketing

<https://techplanet.today/post/andrea-hernosa-luisa-henano-ttl-photoset-exclusive> <https://techplanet.today/post/settlers-7-patch-crack-1-08540-81-hot> <https://techplanet.today/post/atithi-tum-kab-jaoge-hindi-movie-utorrent-new-free-download> <https://techplanet.today/post/download-pdf-moving-in-glory-realms-exploring-link> <https://techplanet.today/post/tamilvideosongstorrentdownloaddvd-patched>

Adobe's newest version of Photoshop has been introduced with "skinny edges", in which nearly any objects that seem to disappear in the image have very thin, even shape edges. This feature is useful to remove the unwanted edges in the background as well. A new version of Photoshop is introduced with ''Object tagging" feature. It will allow users to tag any objects in an image and manage them easily. This feature is effective for product shots or any images with a large number of objects. The latest version of Photoshop is said to be one of the best tools used to create title frames. In this feature, users can merge and place two or more layers to create a title, and each text object can be adjusted individually to present the perfect titles. Adobe's latest version of Photoshop has introduced a new feature that is "Reflected". The reflected image will allow users to remove the opacity of a layer that can be used to add some design effects, such as creating the reflection effect. One of the best features of this version is the 'Manual Healing'. If the user does not have the Photoshop software, he/she can add layers and create text objects. This is because, in this version, there is a version which allows users to repair and retouch any of the layers or objects manually. This is extremely useful tool for the users, as they can remove any unwanted objects or any building elements inside the image. Adobe Photoshop CC incorporates the ability to save resources in an image. While saving resources makes any image simpler, it also makes it easier for users to segment the layers or for international users.

Use one or several Photoshop layer to keep an image organized. You can create a visible group with more than one layer to better control colors on the same layer or to organize and mask parts of an image. You can also undramatically warp one of the layers. You can control the way the layers interact with each other. You can also use the new augmented reality tools to take a camera photograph, combine it with a 3D model, and then place the model into the image. Somewhat similar to the virtual reality function on Google Glass, you can track a 3D model in real time on a photo of an object and use a special lens to hold it in front of the camera. While Photoshop is a workhorse, it also supports many common graphic file formats. These file formats include Photoshop (PSD), JPG, PNG, GIF, TIFF, BMP, and TGA. You can set the format that Photoshop saves changes to the default format of the current options. You can also set a shortcut for a file format via the "File" menu. This lets you open different formats without having to change file types in different programs. You can rework the file as much as you like. You can also add and remove layers; convert one or more layers out of one format into different files; add or remove content; stretch, rotate, crop, and resize; insert a text box into an image or words across an image; make selections, such as to crop out only the text in an image or a section of an image; and adjust special effects such as color, linetype, and pattern.